### **الفصل الرابع: إكمال الدورة المحاسبية**

## **Completing the Accounting Cycle**

#### **ورقة العمل**

## **فوائد ورقة العمل**

- **-1** تساعد في اعداد القوائم المالية.
- **-2** تقلل من احتمالية حدوث األخطاء عند التعامل مع العديد من الحسابات والتعديالت.
	- **-3** تربط الحسابات والتعديالت بتأثيرها على القوائم المالية.
		- **-4** تساعد في تخطيط وتنظيم مراجعة القوائم المالية.

#### **استخدام ورقة العمل**

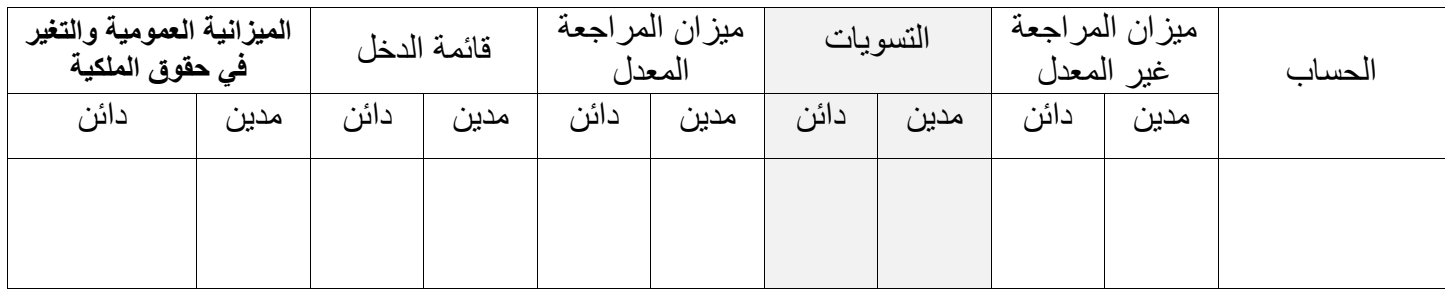

## **خطوات اعداد ورقة العمل**

**-1** تنقل أرصدة الحسابات من دفتراألستاذ إلى ميزان المراجعة غير المعدل. **-2** يتم عمل التسويات االزمة لتحديد المبالغ الواجب ظهورها في القوائم المالية. **-3** تنقل األرصدة إلى ميزان المراجعة المعدل بعد التأثير عليها بالتسويات االزمة. **-4** تنقل المصروفات وااليرادات إلى قائمة الدخل. **-5** تنقل األصول وااللتزامات ورأس المال والمسحوبات إلى قائمة الميزانية العمومية والتغير في حقوق الملكية. **-6** يتم حساب صافي الدخل )ربح/ خسارة( ثم ينقل إلى قائمة الميزانية العمومية والتغير في حقوق الملكية. أ- االيرادات **<** المصروفات صافي ربح، يضاف إلى الجهة المدينة من قائمة الدخل. ثم ينقل إلى الجهة الدائنة من قائمة الميزانية والتغير في حقوق الملكية. ب- االيرادات **>** المصروفات صافي خسارة، يضاف إلى الجهة الدائنة من قائمة الدخل. ثم ينقل إلى الجهة المدينة من قائمة الميزانية والتغير في حقوق الملكية.

# ورقة العمل لشركة فاست فوروارد

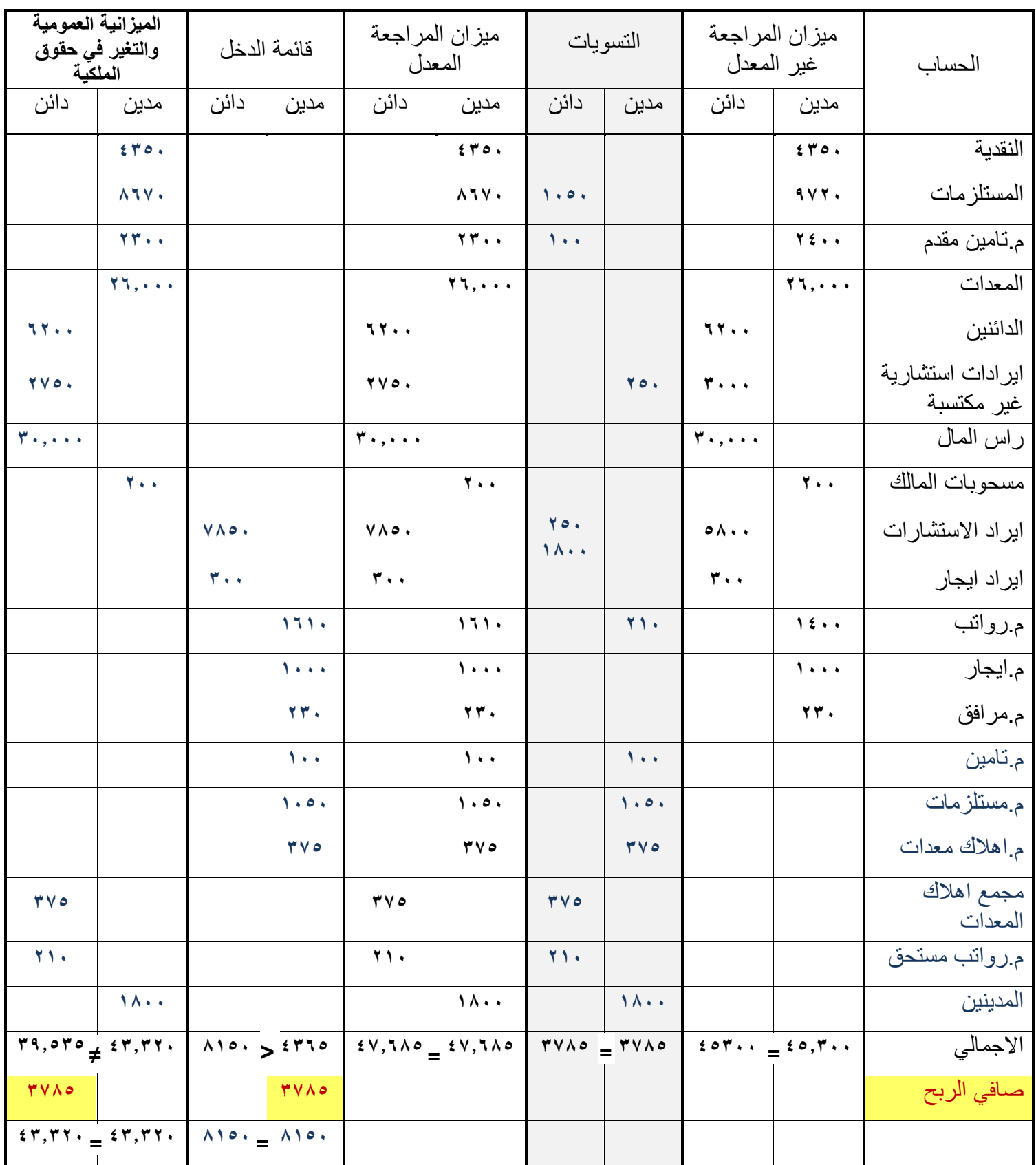

يمكن اعداد القوائم المالية مباشرة من المعلومات الواردة في ميزان المراجعة

|                         |                           | الايرادات         |
|-------------------------|---------------------------|-------------------|
|                         | $\vee \wedge \circ \cdot$ | ابراد الاستشارات  |
|                         | ۳.                        | ايراد الايجار     |
| $\wedge \wedge \circ$ . |                           | اجمالى الايرادات  |
|                         |                           | - المصروفات       |
|                         | 171.                      | م رواتب           |
|                         | $\lambda$                 | م ايجار           |
|                         | ۲۳.                       | م مر افق          |
|                         | $\mathcal{L}$ .           | م تامين           |
|                         | $\cdot \circ \cdot$       | م مستلزمات        |
|                         | ۳۷٥                       | م اهلاك           |
| ۲٦٥                     |                           | اجمالي المصاريف   |
| <b>٣٧٨٥</b>             |                           | صافي الدخل (ربح ) |
|                         |                           |                   |

قائمة الدخل لشركة فاست فوروارد عن الشهر المنتهي في 31 ديسمبر 2011

قائمة التغير في حقوق الملكية لشركة فاست فوروارد عن الشهر المنتهي 31 / 12 / 2011

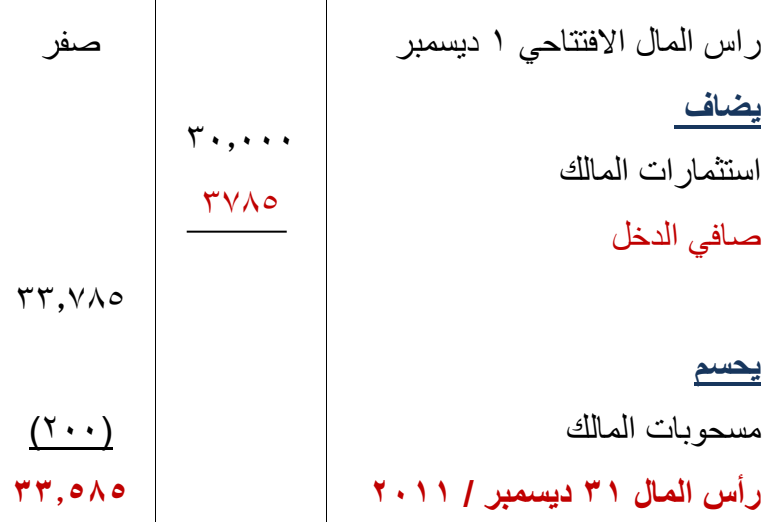

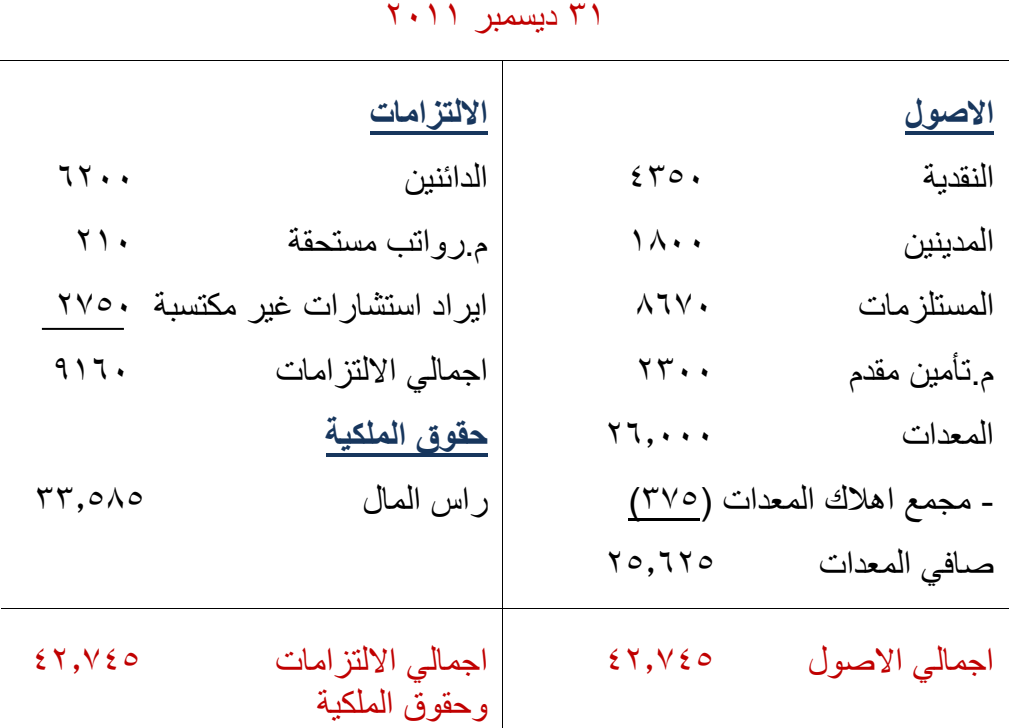

الميزانية العمومية بشركة فاست فوروارد

#### **عـمليـة اإلقـفـال**

هي خطوة مهمة في نهاية الفترة المحاسبية بعد إتمام القوائم المالية. فهي تجهز الحسابات لتسجيل المعامالت وأحداث الفترة التالية.

#### **خطوات اإلقفال**

- -1 تحديد حسابات اإلقفال. -2 تسجيل وترحيل قيود اإلقفال.
- -3 اعداد ميزان المراجعة بعد اإلقفال.

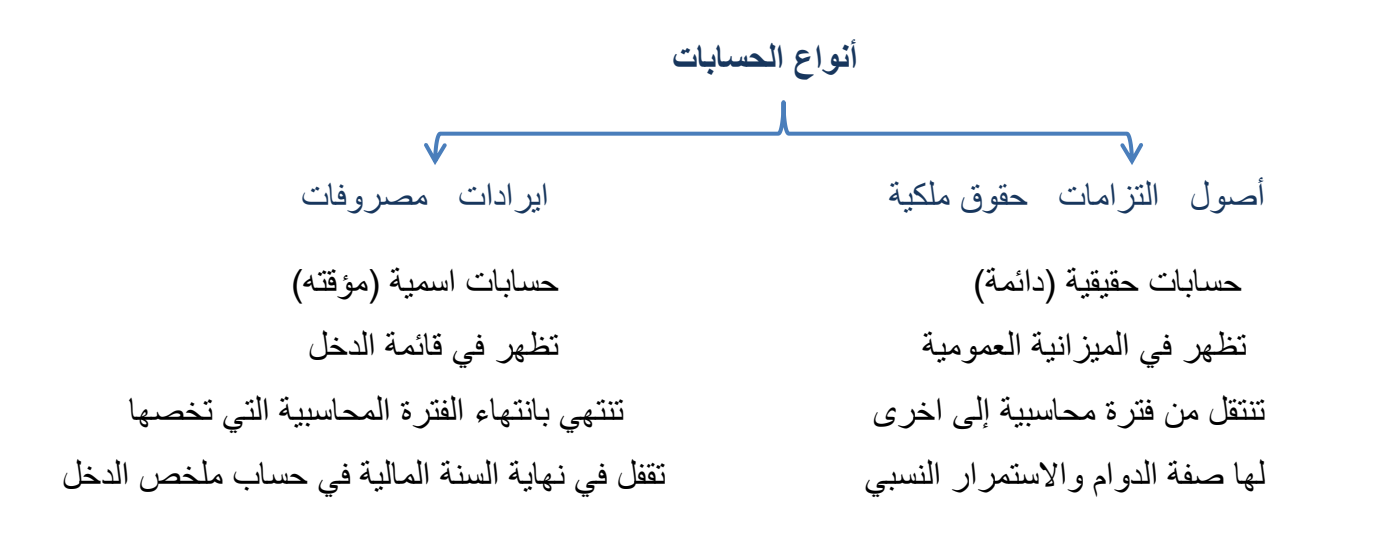

**الحسابات المؤقتة )األسمية(** تجمع البيانات المرتبطة بفترة محاسبية واحدة. تحتوي على حسابات قائمة الدخل وحساب المسحوبات وحساب ملخص الدخل.

> **الحسابات الدائمة )الحقيقية(** توفر تقرير بالأنشطة المرتبطة بفترة محاسبية مستقبلية واحده أو أكثر. ترحل الأرصدة الحسابية الخاصة بها إلى الفترة القادمة. تتكون من جميع حسابات الميزانية العمومية.

عند اإلقفال تعكس طبيعة الحساب يتم اقفال حساب اإليرادات والمصروفات عن طريق عمل قيد معاكس

**1( إلقفال اإليرادات** دائن مدين

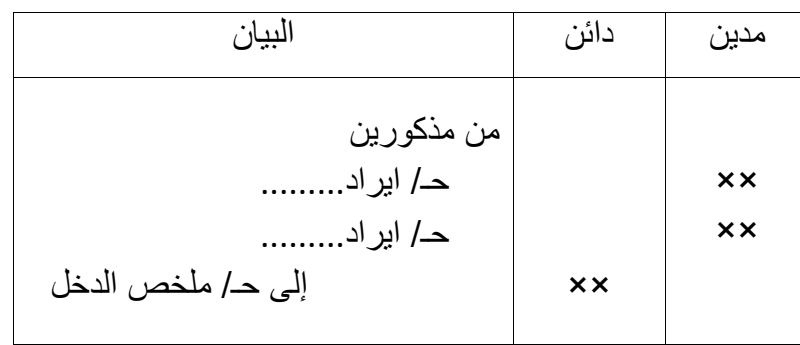

**2( إلقفال المصروفات** مدين دائن

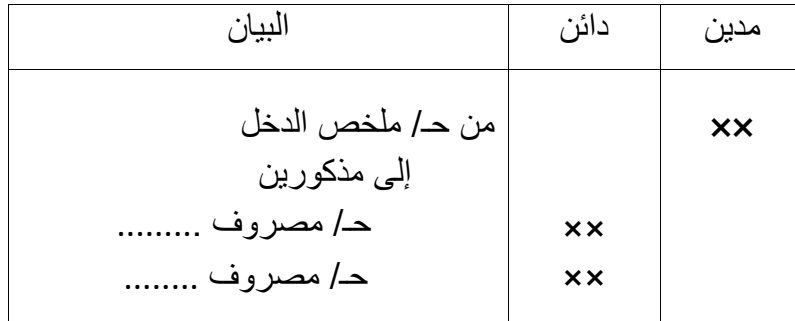

**ملخص الدخل**

هو حساب مؤقت (يستخدم فقط لعملية الإقفال) يحتوي على مبلغ دائن لمجموع الإيرادات ومبلغ مدين لمجموع المصروفات.

ورصيده يساوي صافي الدخل أو صافي الخسارة، ويتم اقفاله في حساب رأس المال.

## حـ/ ملخص الدخل

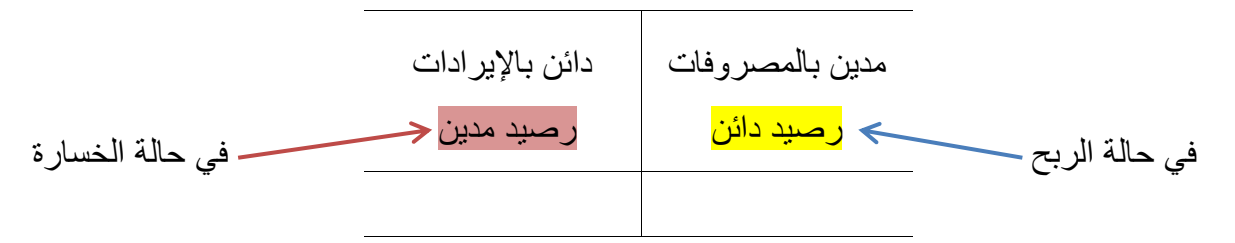

#### **3( إلقفال حساب ملخص الدخل**

أ- اذا كان هناك ربح (رصيد دائن لحساب الملخص)

يكون قيد الإقفال

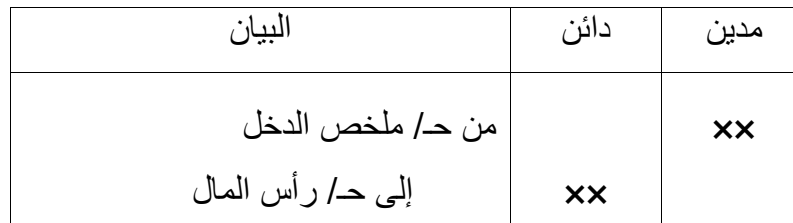

ب- اذا كان هناك خسارة )رصيد مدين لحساب الملخص(

يكون قيد الإقفال

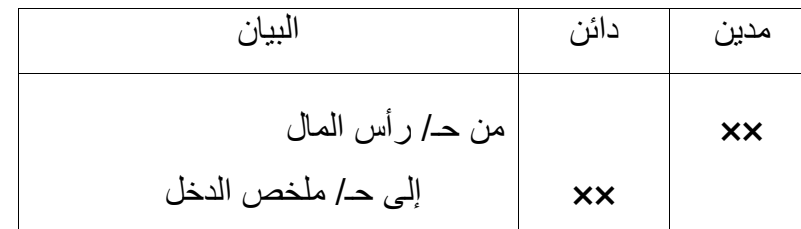

- اإليرادات والمصروفات تقفل في حساب ملخص الدخل.
	- حساب ملخص الدخل يقفل في حساب رأس المال.

**4( إلقفال المسحوبات** مدين دائن

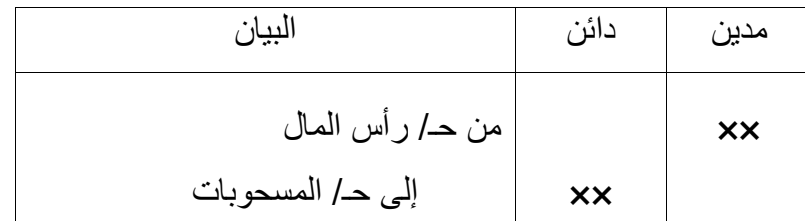

حـ/ رأس المال

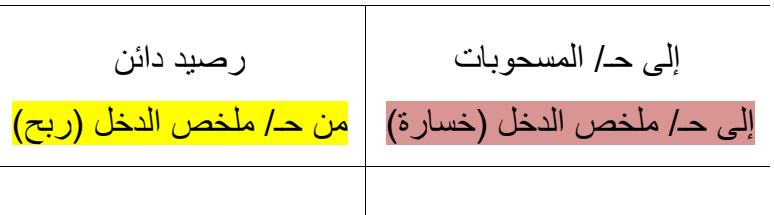

**#** بعد ترحيل قيود اإلقفال تكون أرصدة حسابات اإليرادات والمصروفات وملخص الدخل والمسحوبات أرصدة صفرية وجاهزة للفترة المحاسبية التالية.

مثال: بالتطبيق على شركة فاست فوروارد

1( إقفال اإليرادات من مذكورين 7850 حـ/ ايراد استشارات 300 حـ/ ايراد ايجار 8150 إلى حـ/ ملخص الدخل

حـ/ ايراد استشارات حـ/ ايراد ايجار

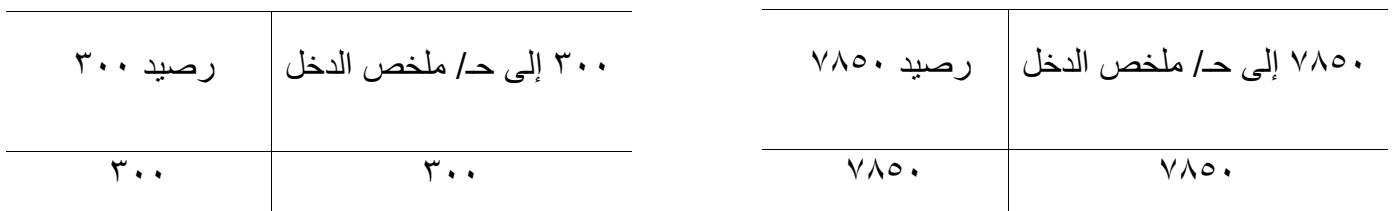

تم اقفال حسابات اإليرادات وتحولت أرصدتها إلى أرصدة صفرية

2( إقفال المصروفات من حـ/ ملخص الدخل إلى مذكورين حـ/ مصروف رواتب حـ/ مصروف ايجار حـ/ مصروف مرافق حــ/ مصروف تأمين حـ/ مصروف مستلزمات حـ/ مصروف اهالك معدات

حـ/ م. اهالك معدات حـ/ م. رواتب

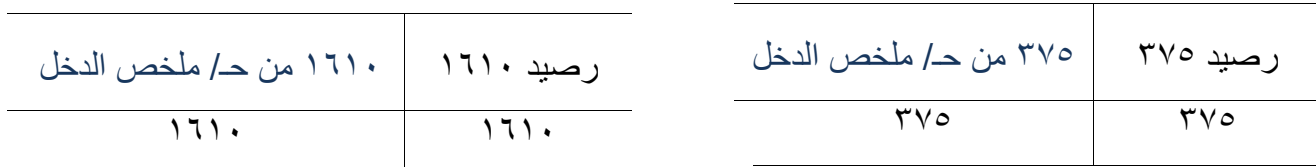

| رصيد ١٠٠٠   ١٠٠٠ من حـ/ ملخص الدخل |   |
|------------------------------------|---|
| 1                                  | 1 |

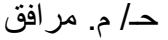

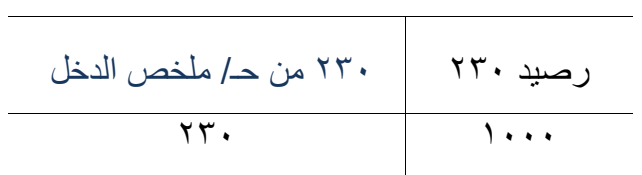

حـ/ م. تأمين حـ/ م. ايجار

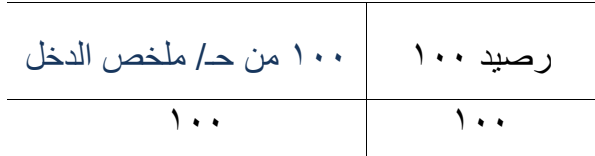

حـ/ م. مستلزمات حـ/ م. مرافق

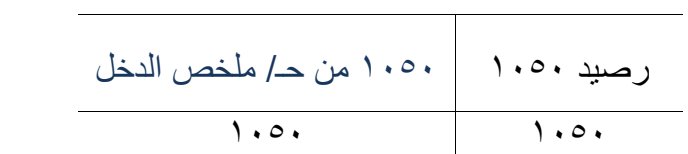

تم اقفال حسابات المصروفات وتحولت أرصدتها إلى أصده صفرية.

حـ/ ملخص الدخل

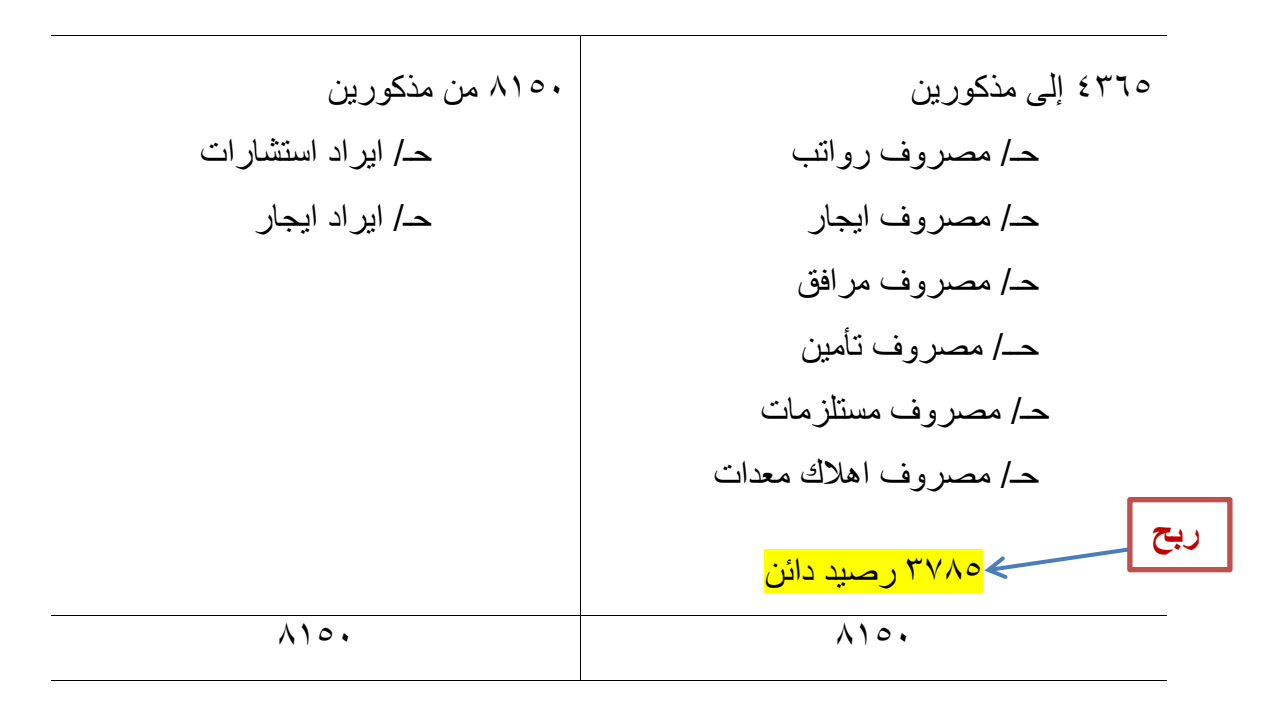

3( إقفال ملخص الدخل

3785 من حـ/ ملخص الدخل 3785 إلى حـ/ رأس المال

## حـ/ ملخص الدخل

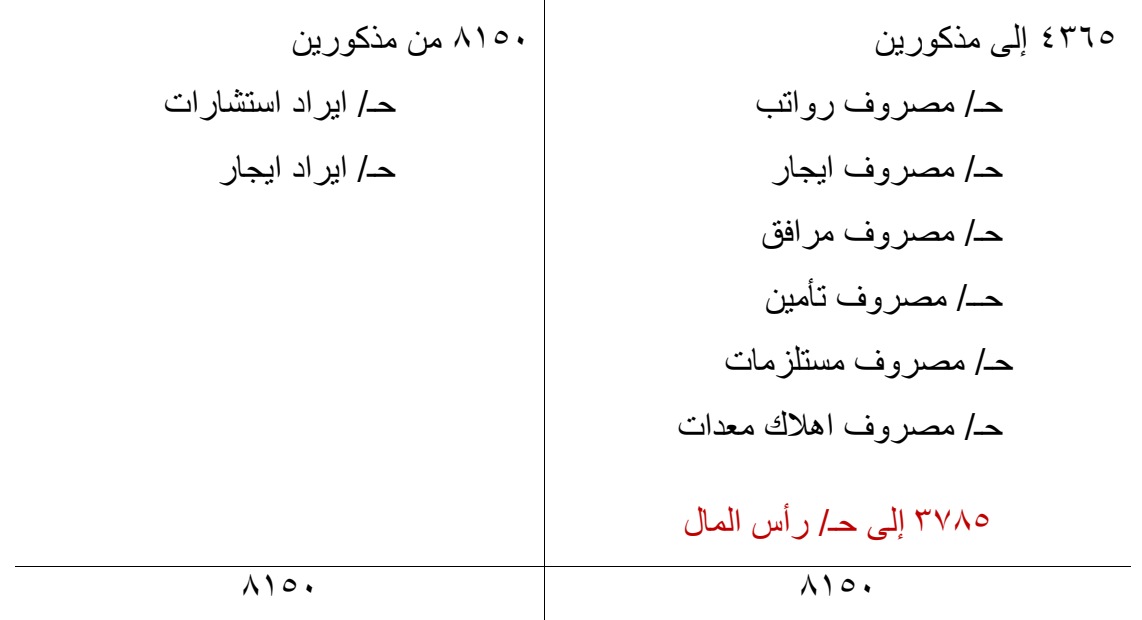

تم اقفال حساب ملخص الدخل وأصبح رصيده صفر.

4( إقفال المسحوبات 200 من حـ/ رأس المال 200 إلى حـ/ المسحوبات

- االيرادات والمصروفات اقفلت في حساب ملخص الدخل.
- ملخص الدخل والمسحوبات اقفلت في حساب رأس المال.

حـ/ رأس المال

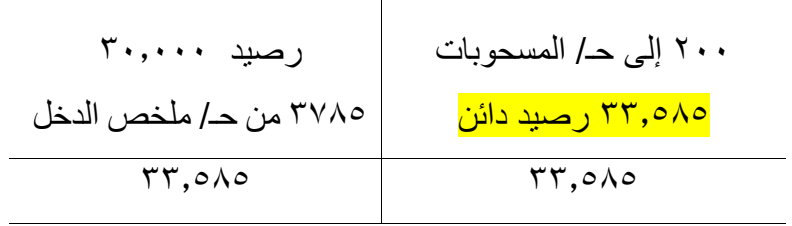

## **ميزان المراجعة بعد اإلقـفـال**

هو قائمة الحسابات الدائمة وأرصدتها من دفتر الأستاذ بعد تدوين وترحيل جميع قيود الإقفال. حيث يتم تدوين أرصدة كل الحسابات التي لم يتم اقفالها. تشمل هذه الحسابات أصول الشركة والتزاماتها وحقوق ملكيتها.

هذه هي الخطوة األخيره في العمليه المحاسبية.

مثال: ميزان المراجعة لشركة فاست فوروارد

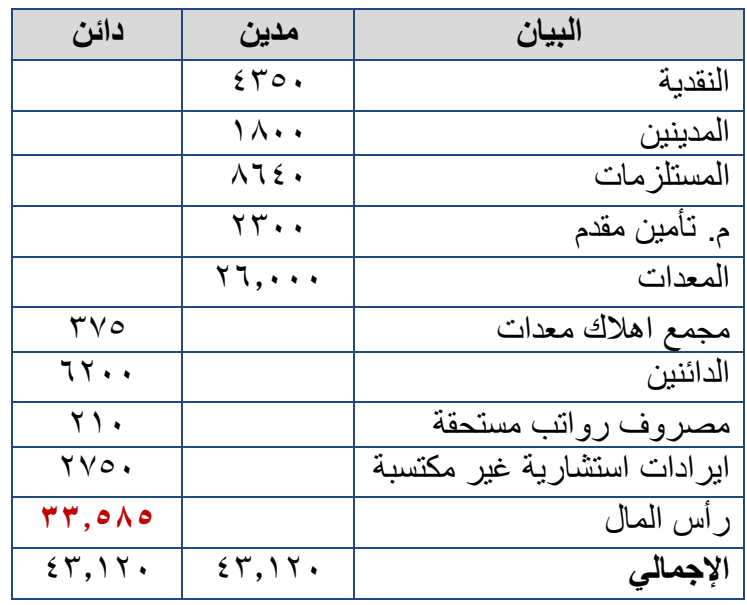

## **ميزان المراجعة لشركة فاست فوروارد 31 ديسمبر 2011**

الهدف من ميزان المراجعة بعد اإلقفال التحقق من أن

- -1 اجمالي المبالغ المدينه مساوي إلجمالي المبالغ الدائنة في الحسابات الدائمة.
	- -2 كل الحسابات المؤقته رصيدها صفر.

## **الدورة المحاسبية**

# **خطوات الدورة المحاسبية**

- **-1** تحليل المعامالت. **-2** اجراء القيود في دفتر اليومية. **-3** الترحيل إلى دفتر األستاذ. **-4** اعداد ميزان المراجعة غير المعدل. **-5** التسوية. **-6** اعداد ميزان المراجعة المعدل. **-7** اعداد القوائم المالية. **-8** اإلقفال.
	- **-9** اعداد ميزان المراجعة الختامي.